Campus Days 14.-16. januar 2010

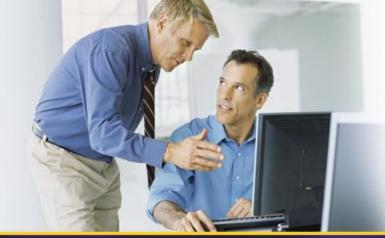

# W-05: Windows Internals – Windows 7 Setup and Windows AIK 2.0

Johan Arwidmark

Chief Technical Architect, TrueSec Inc.

Johan.arwidmark@truesec.com

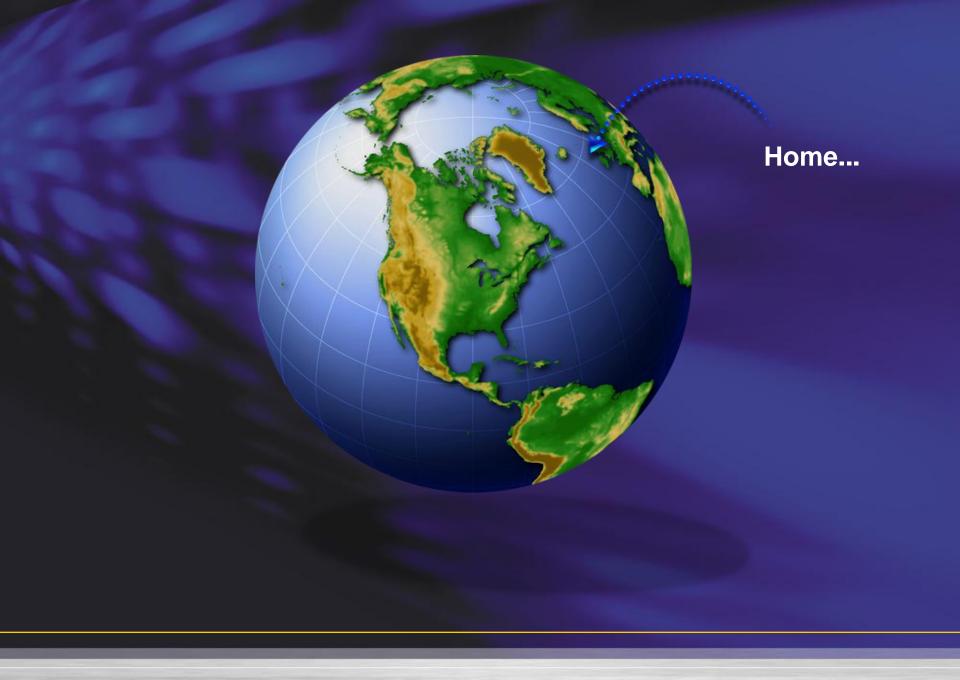

#### Agenda

- The Windows 7 Setup Engine
  - Image Based Setup and Automation
- Device Drivers in Windows 7
  - Image Servicing & Device Driver Ranking
- Troubleshooting
  - Logfiles

#### **Demo Environment**

Hyper-V R2, 8 GB RAM, 1 TB HDD

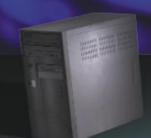

DC01
DC and DNS

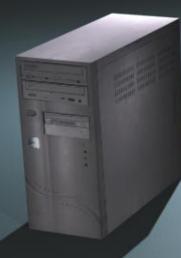

MDT01
MDT 2010
WDS, WSUS and DHCP
SQL 2008 Express SP1

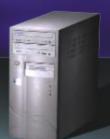

DC02 DC and DNS

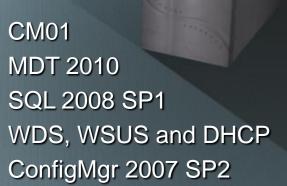

#### Windows 7 Setup

- Setup is exclusively image-based
  - 32- or 64-bit executable
  - Automated via unattend.xml
  - New boot from VHD option
  - One image can support all hardware
- WinPE 3.0 drives the Deployment

### DEMO – FOLLOWING A WINDOWS 7 SETUP....

#### **Automating the Setup**

- Unattend.xml is the key...
- WSIM (from WAIK 2.0) it's creator...
  - WIM Files and Catalog Files
  - Distribution Share
  - Adding Packages
  - Adding Drivers

#### **W7 Configuration Passes**

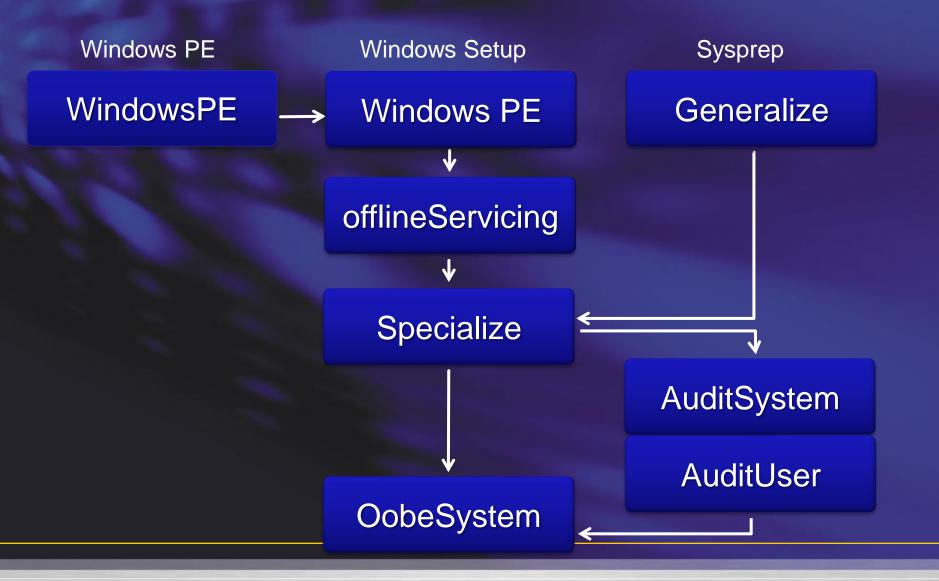

### DEMO – AUTOMATING THE SETUP

#### **Setup and Modern Deployment**

- Setup is only on of many actions
  - Sometimes overlapping

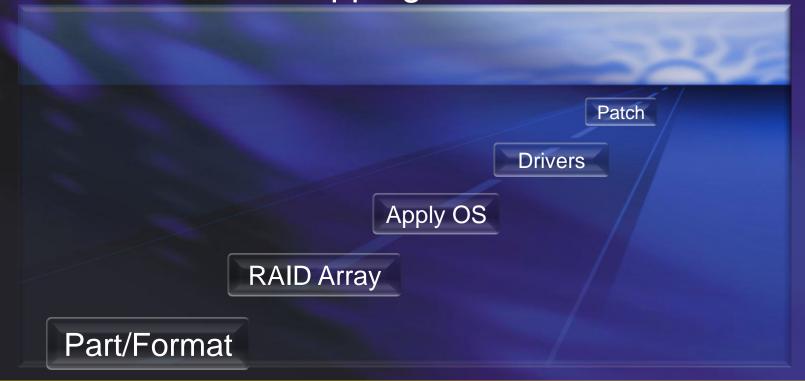

#### Offline Servicing

- Before or during Deployment
- Using Deployment Imaging and Servicing (DISM)
- Adding Packages
- Adding Drivers

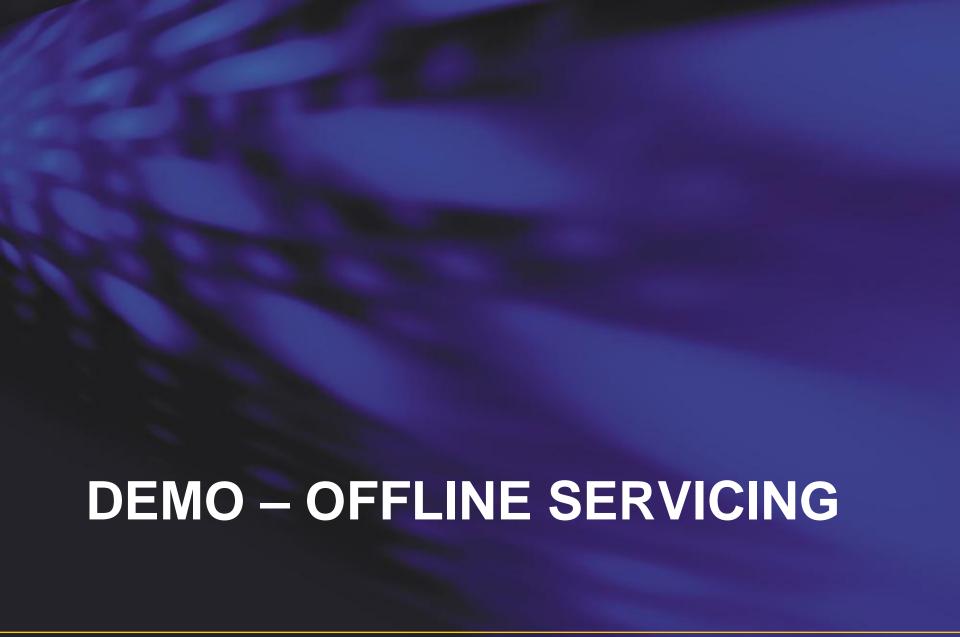

#### Component based servicing

Systems Management Infrastructure (SMI)

Kernel Transaction Manager (KTM)

Component Management Infrastructure (CMI)

Driver Management and Install (DMI)

Component Based Servicing (CBS)

Component
Servicing
Infrastructure (CSI)

#### **Setup Logfiles**

- Locations depends... See KB 927521
  - -C:\WINDOWS\
  - C:\WINDOWS\PANTHER
  - C:\WINDOWS\INF
  - C:\\$WINDOWS.~BT\Sources\Panther
  - X:\\$WINDOWS.~BT\Sources\Panther

#### Setup Logfiles, continued

- Key Logfiles
  - Setupact.log
  - setuperr.log
  - setupapi.dev.log
  - setupapi.app.log

### DEMO – TROUBLESHOOTING WINDOWS 7 SETUP

#### **Windows 7 Device Drivers**

- DirectX
- The Windows 7 Driver Store
  - PNP Service
  - Driver ranking
  - Device Driver signing

## DEMO – WINDOWS 7 DEVICE DRIVERS

#### Resources

- Free Tutorials and Training Videos
  - www.deploymentcd.com
- Blogs on Deployment
  - www.deployvista.com
  - www.myitforum.com
  - http://blogs.technet.com/msdeployment
  - http://blogs.technet.com/deploymentguys
  - http://blogs.technet.com/mniehaus

Campus Days 14.-16. januar 2010

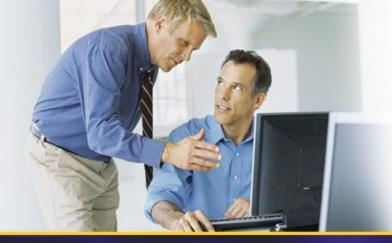

### **THANK YOU!**